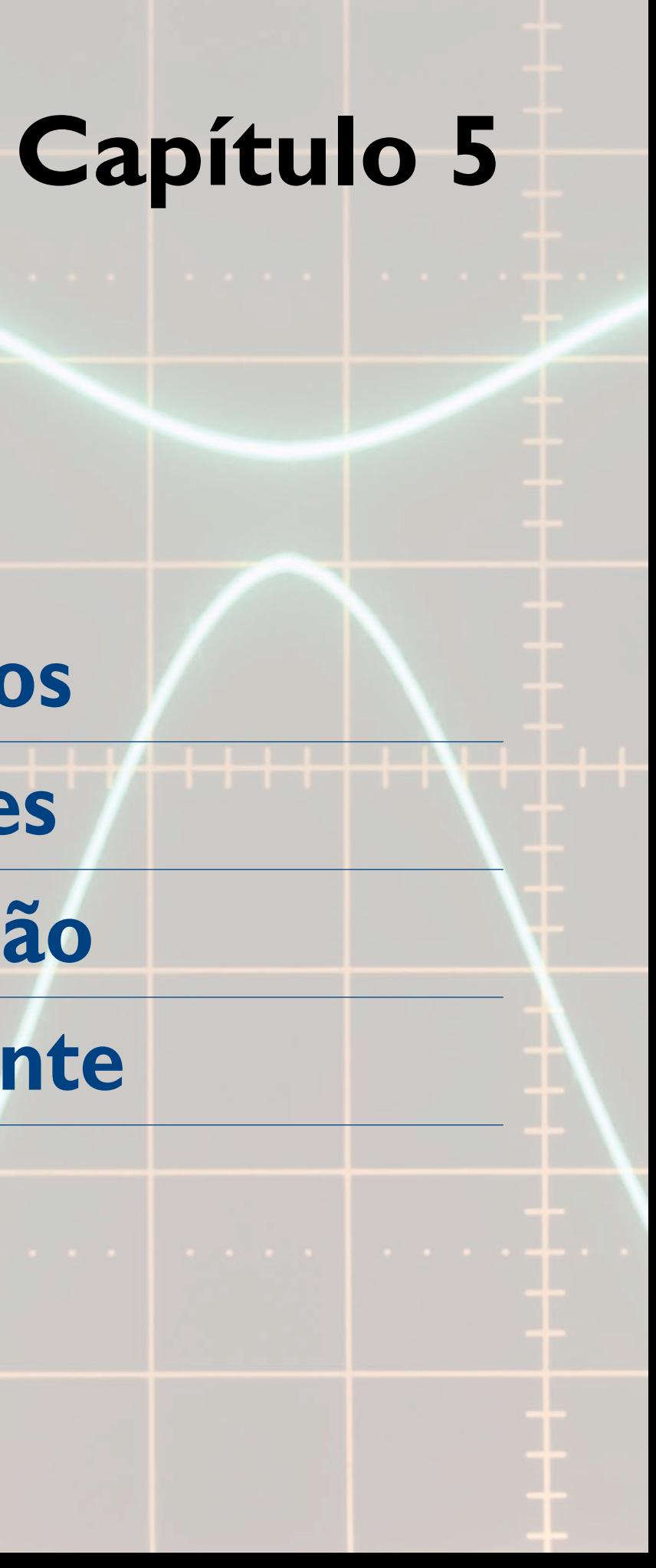

**Circuitos divisores de tensão** 

**e corrente**

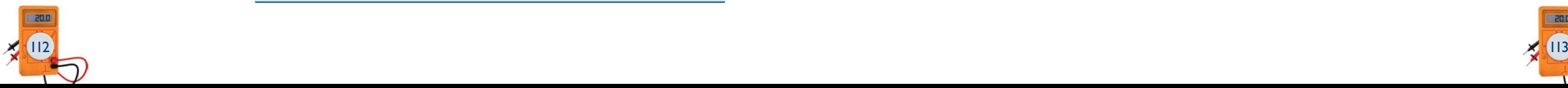

## 5.1.1 Divisor de tensão sem carga

Nessa situação, **nenhuma carga** (resistência) é conectada aos terminais 3 e 2 da saída. A divisão de tensão pode ser feita com tensão de saída constante ou variável.

#### Divisor com tensão de saída constante

Retomando a figura 5.1, vamos calcular a tensão de saída  $V_{S0}$  em função da tensão de entrada  $U$  e das resistências  $R_1$  e  $R_2$ .

A resistência total da associação em série de  $R_1$  e  $R_2$  vale:

Como a tensão de saída  $V_{S0}$  é a tensão sobre o resistor  $R_2$ , podemos obtê-la pela lei de Ohm e pela equação 5.2:

$$
R_{T} = R_{1} + R_{2} \quad (5.1)
$$

A corrente I que passa pelos resistores é obtida pela lei de Ohm:

Determine as resistências do circuito divisor de tensão de modo a obter a tensão de saída em vazio de 18 V, sabendo que a resistência total do circuito vista da fonte  $(R_1 + R_2)$  é de 6 kΩ e a tensão de entrada é de 24 V (figura 5.2).

$$
I = \frac{U}{R_{\rm T}} = \frac{U}{R_{\rm T} + R_{\rm 2}} \quad (5.2)
$$

$$
V_{s0} = R_2 I = R_2 \frac{U}{R_1 + R_2}
$$
  
 $V_{s0} = U \frac{R_2}{R_1 + R_2}$  (5.3)

Essa é a equação da tensão de saída do circuito divisor de tensão em vazio (sem carga), que pode ser descrita da seguinte forma:

A tensão de saída (V<sub>S</sub>) é igual à tensão U da fonte (gerador) multiplicada pela razão entre a resistência  $R_2$  sobre a qual se mede  $V_s$  e a somatória das resistências do circuito  $R_1$  +  $R_2$ .

#### **Exemplo**

**A ligação de uma carga nesses pontos do circuito faz com que a tensão de saída fique menor do que o valor calculado (ver seção 5.1.2).**

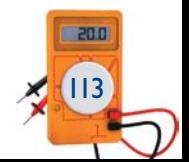

**O**s circuitos divisores fornecem em sua saída uma tensão ou uma corrente com valor menor que o de entrada.

# 5.1 Divisores de tensão

A figura 5.1 ilustra o circuito divisor de tensão básico. A tensão de entrada U é aplicada nos terminais 1 e 2. A tensão de saída  $V_{S0}$  é obtida entre os terminais 3 e 2, sendo este último comum para a entrada e para a saída. Nesta seção, vamos estudar os circuitos divisores de tensão sem carga e com carga, cada tipo permitindo diferentes configurações. Em cada caso, a tensão de saída será representada por  $V_{\rm SO}$  (sem carga) ou por  $V_{\rm S}$  (com carga). A seguir, vamos calcular a tensão de saída tanto para o circuito da figura 5.1 como para variantes desse circuito empregadas na prática.

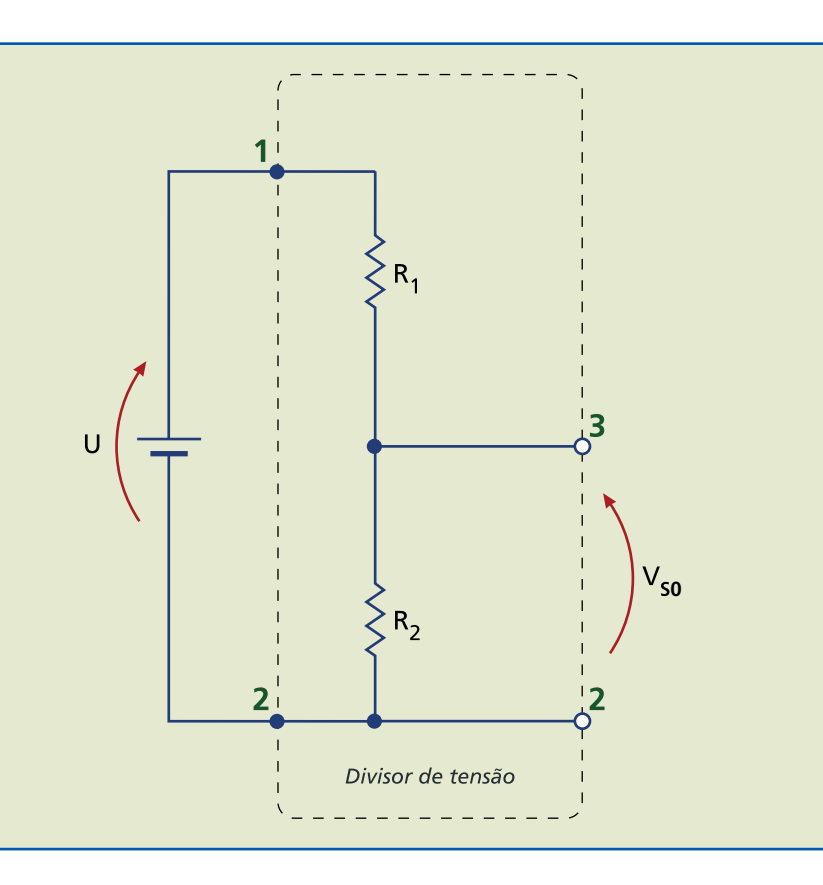

#### **Figura 5.1** Circuito básico de um divisor de tensão.

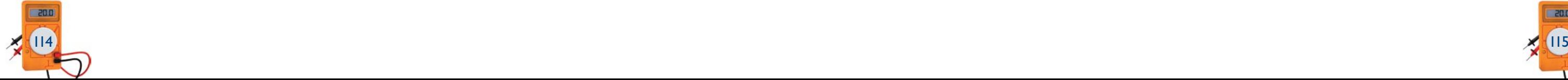

O potenciômetro é um dispositivo de resistência variável utilizado em circuitos eletrônicos, no qual a posição do cursor pode ser alterada. Construtivamente, é semelhante ao mostrado na figura 5.3c. O resistor que o constitui também pode ser feito de fio.

O *trimpot* (figura 2.5) é um resistor variável cuja resistência é alterada por um pequeno parafuso. É empregado apenas para ajustes do equipamento, permanecendo travado durante sua operação. Sua estrutura é semelhante à dos resistores da figura 5.3.

> Detalhes construtivos de resistores variáveis. A resistência entre os terminais B e C varia de zero a  $R_T = R_{pot}$  ao mudar a posição do cursor C do terminal B para o A, enquanto a resistência entre os terminais A e C varia de  $R_{pot}$  a zero.  $R_{pot}$  é o valor

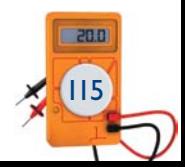

Para aplicações de elevada potência, empregam-se os reostatos, construtivamente semelhantes ao resistor da figura 5.3a.

#### **Figura 5.3**

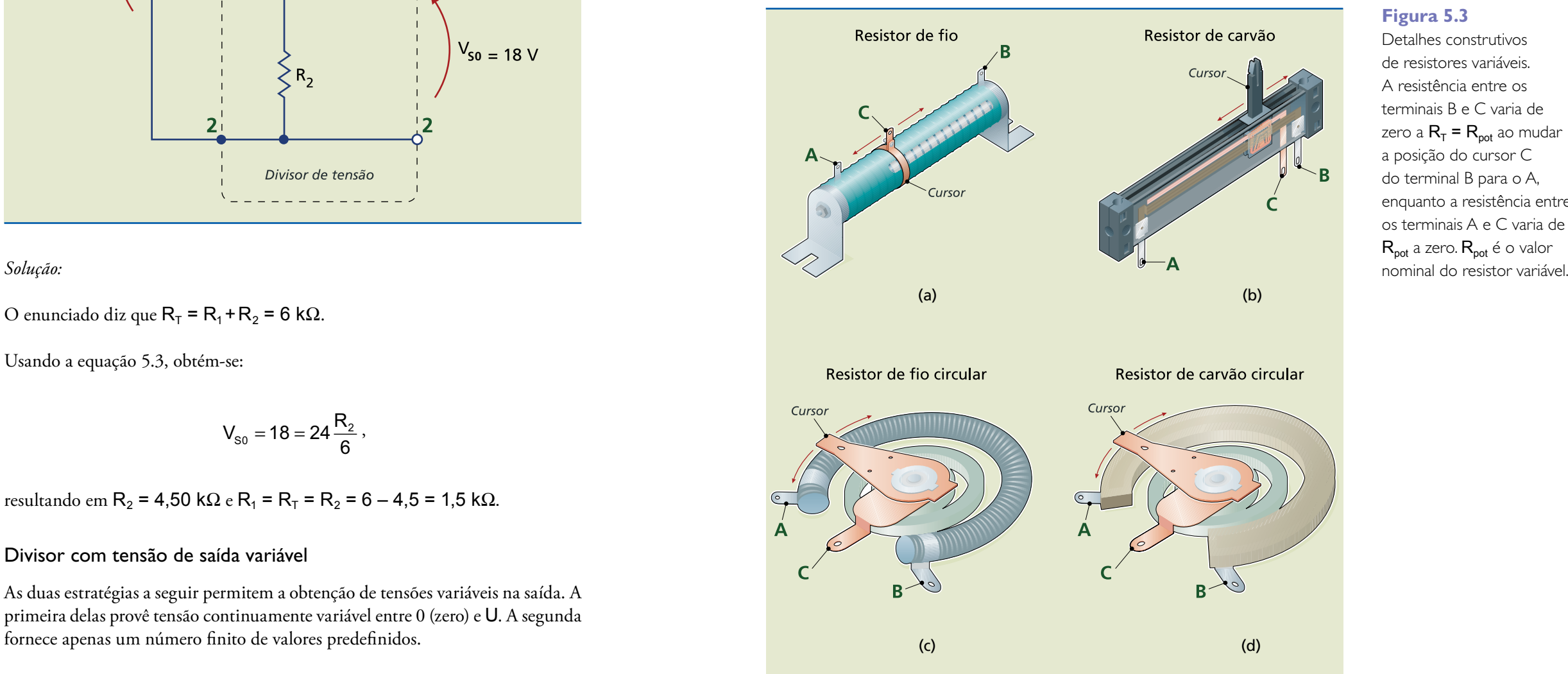

A figura 5.4 ilustra duas representações gráficas para resistores variáveis de três terminais (figuras 5.4a e 5.4b) e um modelo simples (figuras 5.4c) de duas resistências  $R_1$  e  $R_2$ , que será utilizado para o cálculo das tensões e correntes no circuito. R<sub>1</sub> representa a resistência entre os terminais A e C; R<sub>2</sub>, a resistência entre os terminais C e B.

Usando a equação 5.3, obtém-se:

$$
V_{s0}=18=24\,\frac{R_2}{6}\,,
$$

resultando em R<sub>2</sub> = 4,50 kΩ e R<sub>1</sub> = R<sub>T</sub> = R<sub>2</sub> = 6 – 4,5 = 1,5 kΩ.

#### Divisor com tensão de saída variável

As duas estratégias a seguir permitem a obtenção de tensões variáveis na saída. A primeira delas provê tensão continuamente variável entre 0 (zero) e U. A segunda fornece apenas um número finito de valores predefinidos.

#### Divisor com resistência variável

Resistores variáveis têm tipicamente três terminais. Dois deles (A e B) são fixos e conectados às extremidades do resistor. Resistores desse tipo são feitos de carbono ou fio metálico. Seu formato pode ser linear (figuras 5.3a e 5.3b) ou circular (figuras 5.3c e 5.3d). Um cursor, que desliza sobre o elemento resistivo, é conectado ao terminal C.

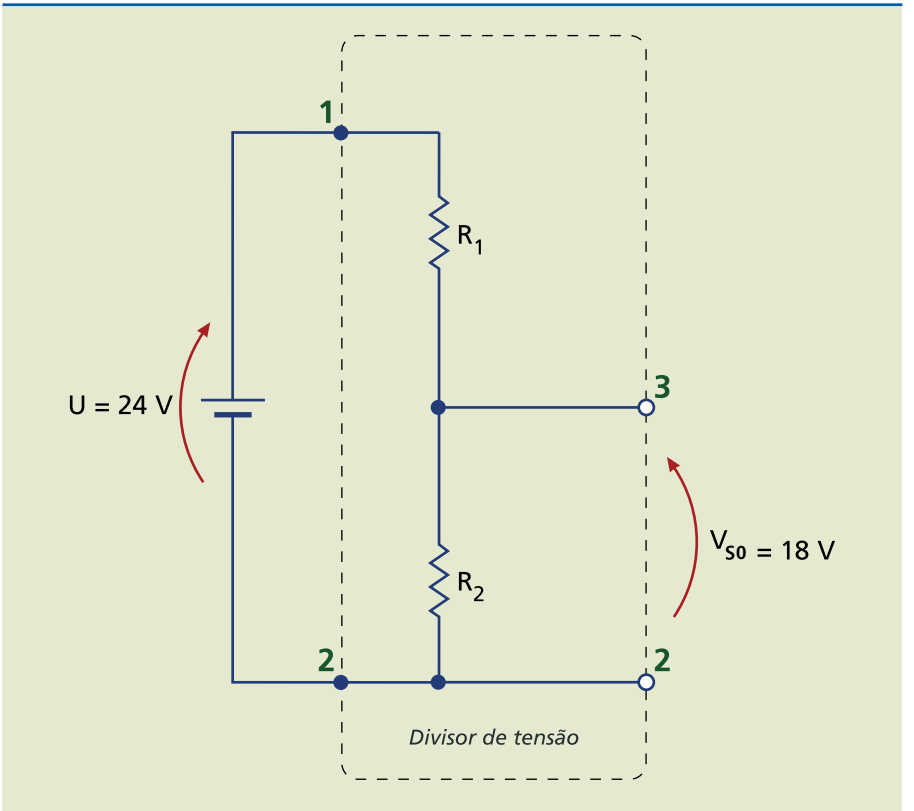

O enunciado diz que  $R_T = R_1 + R_2 = 6$  kΩ.

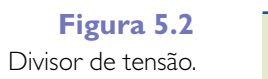

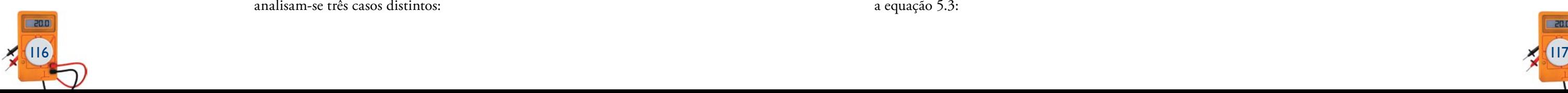

- Cursor C no ponto B,  $R_2 = 0$  e  $V_{S0} = 0$ .
- Cursor C no ponto A,  $R_2 = R_{pot} e V_{S0} = U$ .
- Cursor C em um ponto intermediário qualquer,  $R_2 = kR_{pot}$  (k = 0 para o cursor no ponto A e  $k = 1$  para C no ponto B; para outras posições,  $0 \le k \le 1$ ; obtém-se:

$$
V_{\text{SO}} = U \frac{R_2}{R_1 + R_2} = U \frac{kR_{\text{pot}}}{R_{\text{pot}}} = kU (0 \le k \le 1) \quad (5.4)
$$

A tensão de saída assume valores entre 0 e U.

**Caso** *b***:** tensão variável com limite superior ou inferior

Divisor de tensão com limitação superior no valor  $V_{\text{SUP}}$  (0  $\leq$   $V_{\text{S0}} \leq$   $V_{\text{SUP}}$ ). O resistor  $R_3$  impede que a tensão ultrapasse  $V_{\text{SUP}}$ .

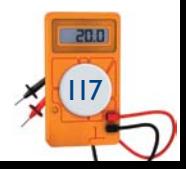

Em certas situações, é necessário limitar os valores da tensão. Quando se pretende limitar o **valor máximo** da tensão de saída  $V_s$ , emprega-se um circuito como o da figura 5.6.

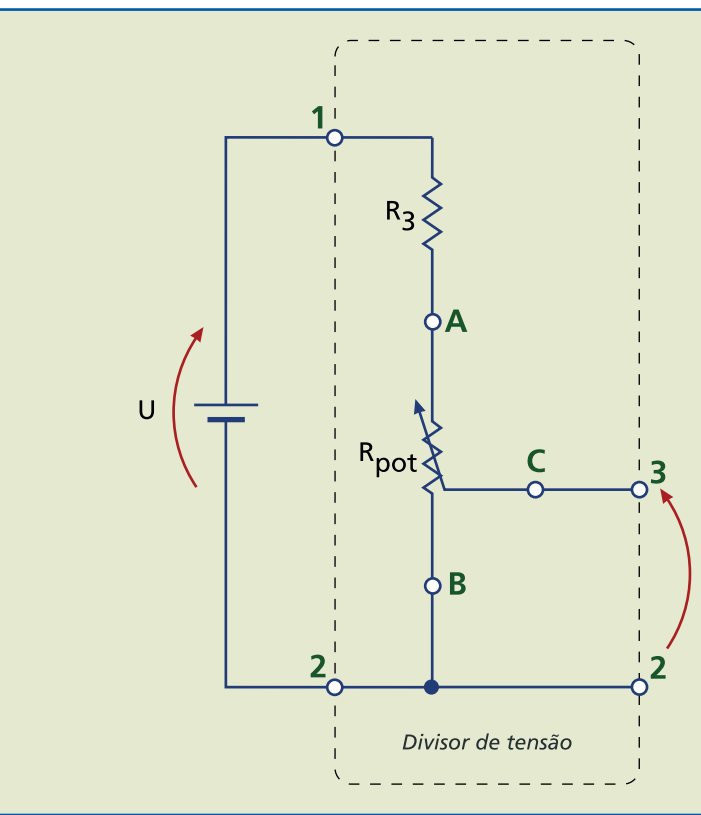

Assim, a ligação de um resistor  $R_3$  no circuito permite impor um limite superior à tensão de saída:  $0 \leq V_{\text{SO}} < V_{\text{SUP}}$ .

Conforme a posição do cursor, é possível ressaltar três casos distintos, aplicando a equação 5.3:

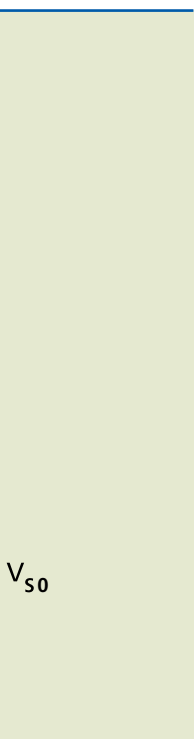

### **Figura 5.6**

Os circuitos analisados a seguir apresentam resistores variáveis.

**Caso** *a***:** tensão variável entre 0 e  $U$  ( $0 \le V_{\text{so}} \le U$ )

Para obter tensões entre 0 e U, emprega-se apenas um potenciômetro ligado aos terminais da fonte do circuito, conforme ilustrado na figura 5.5.

Substituindo o resistor variável da figura 5.5 pelo modelo equivalente da figura 5.4c, obtém-se circuito idêntico ao da figura 5.1. Utilizando a equação 5.3, analisam-se três casos distintos:

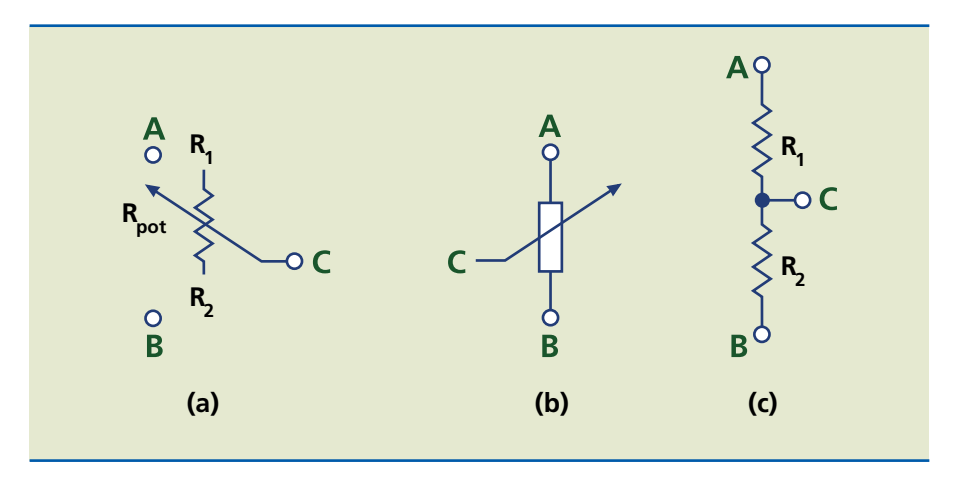

### **Figura 5.4**

Representação gráfica para potenciômetros e *trimpots*.

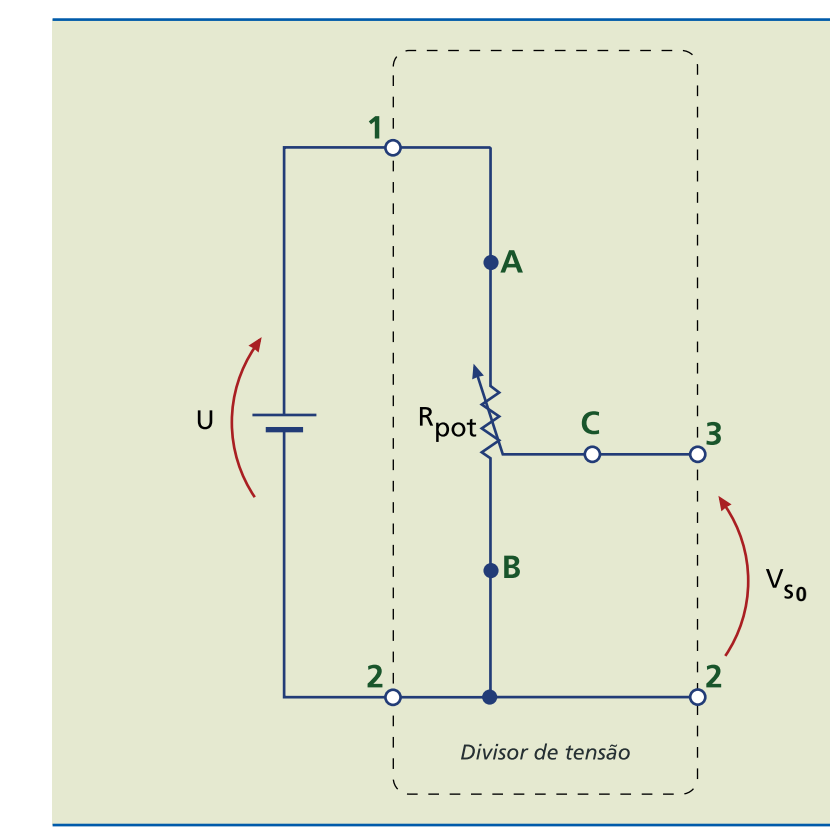

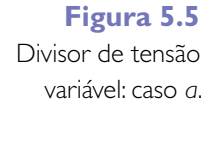

- Cursor C no ponto B,  $R_2 = 0$  e  $V_{S0} = 0$ .
- Cursor C no ponto A,  $R_2 = R_{pot}$ ; determina-se o valor  $V_{SUP}$ :

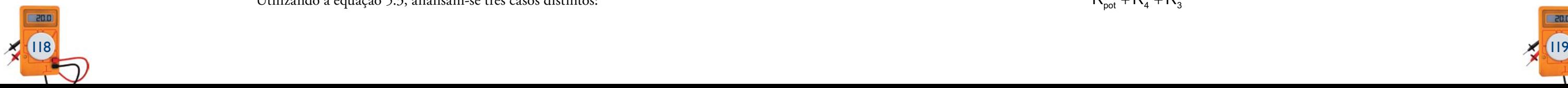

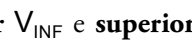

$$
V_{\text{SO}} = V_{\text{INF}} = U \frac{R_4}{R_{\text{pot}} + R_4} \quad (5.7)
$$

- Cursor C no ponto A,  $R_2 = R_{pot}$ ; obtém-se  $V_{S0} = U$ .
- Cursor C em um ponto intermediário qualquer,  $R_2 = kR_{pot}$ ; chega-se a:

$$
V_{\text{S0}} = U \frac{kR_{\text{pot}} + R_4}{R_{\text{pot}} + R_4} \to V_{\text{INF}} \le V_{\text{S0}} \le U \tag{5.8}
$$

A tensão de saída assume qualquer valor entre  $V_{\text{INF}}$  e U.

No caso de limite duplo (figura 5.8), isto é, *limites inferior* V<sub>INF</sub> e **superior**  $V_{\text{SUP}}$  à tensão de saída:  $V_{\text{INF}} \le V_{\text{SO}} < V_{\text{SUP}}$ .

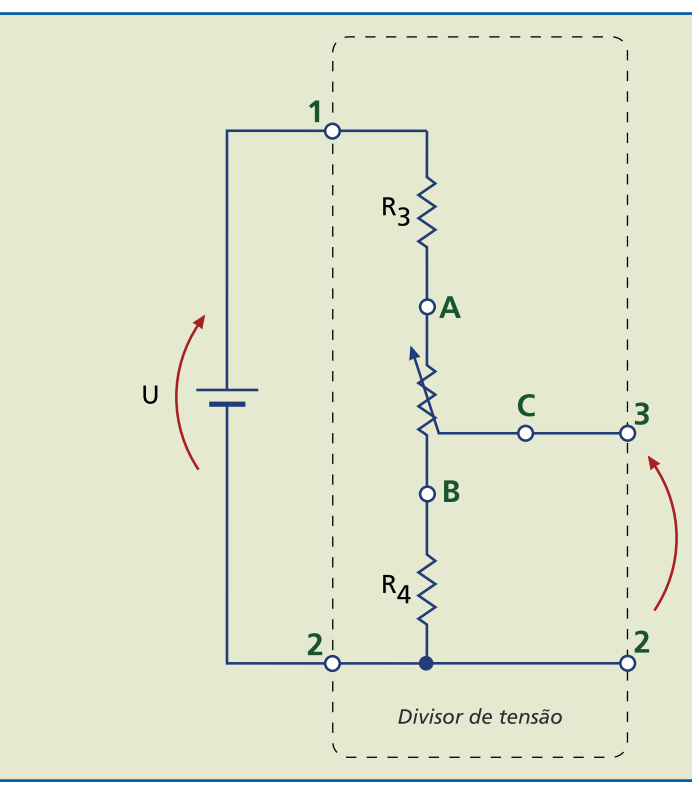

Divisor de tensão com limites inferior e superior na tensão de saída  $(V_{INF}$  ≤  $V_{SO}$  <  $V_{SUP}$ ).

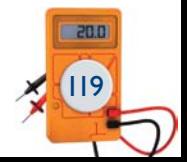

• Cursor C em um ponto intermediário qualquer,  $R_2 = kR_{pot}$ , em que k é um número entre 0 e 1; obtém-se:

Aplicando a equação 5.3, observam-se três casos distintos:

• Cursor C no ponto B,  $R_2 = 0$ ;  $V_{\text{SO}}$  assume o valor  $V_{\text{INF}}$ :

$$
V_{\text{S0}} = V_{\text{INF}} = U \frac{R_4}{R_{\text{pot}} + R_4 + R_3} \quad (5.9)
$$

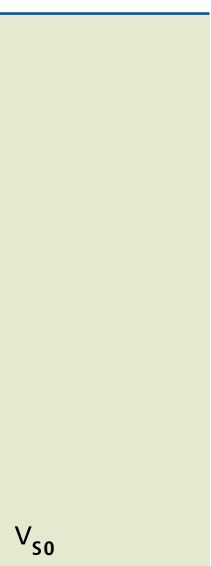

#### **Figura 5.8**

Divisor de tensão com limitação inferior no valor  $V_{INF}$  ( $V_{INF} \le V_{S0} < U$ ).

$$
V_{so} = V_{\text{SUP}} = U \frac{R_{\text{pot}}}{R_{\text{pot}} + R_{\text{3}}} \quad (5.5)
$$

$$
V_{\text{SO}} = U \frac{kR_{\text{pot}}}{R_{\text{pot}} + R_3} \rightarrow 0 \le V_{\text{SO}} \le V_{\text{SUP}} \quad (5.6)
$$

A tensão de saída assume qualquer valor entre  $0 e V_{\text{SUP}}$ .

Para limitar o **valor mínimo** de V<sub>S0</sub>, emprega-se o circuito da figura 5.7.

Utilizando a equação 5.3, analisam-se três casos distintos:

• Cursor C no ponto B,  $R_2 = 0$ ;  $V_{\text{SO}}$  assume o valor  $V_{\text{INF}}$ :

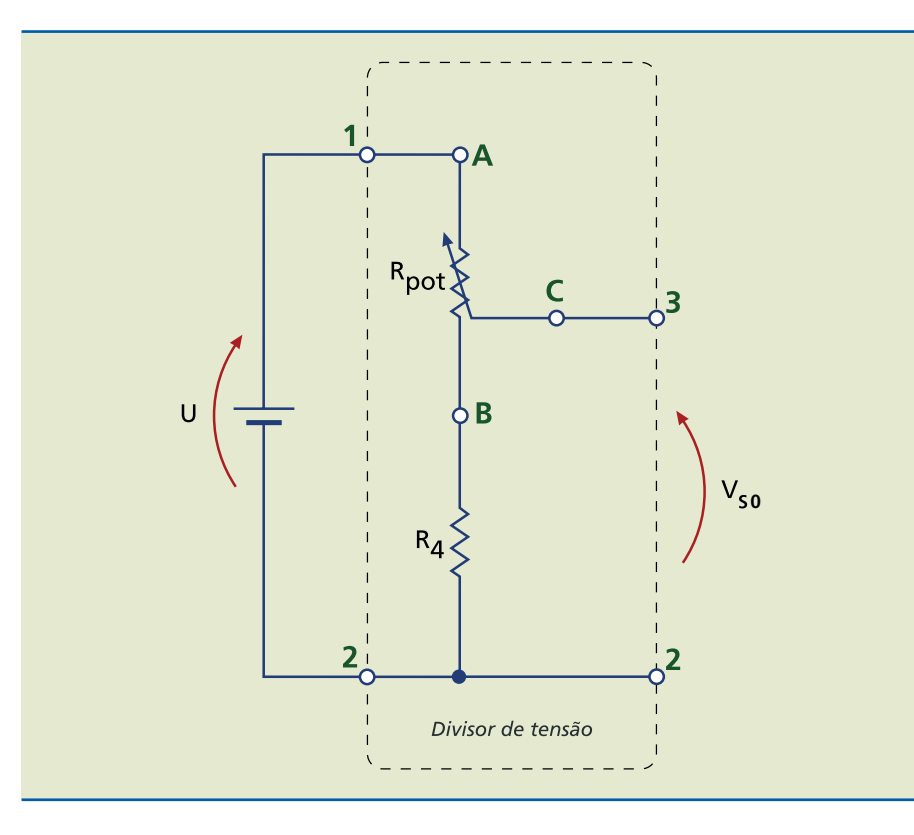

É possível, assim, impor um limite inferior à tensão de saída:  $V_{\text{INF}} \leq V_{\text{SO}} < U$ .

Na figura 5.7, a tensão de saída varia de  $V_{\text{INF}}$  a U. O resistor  $R_4$  impede que a tensão mínima de saída chegue a 0, limitando-a em  $V_{INF}$ .

# **Figura 5.7**

• Cursor C no ponto A,  $R_2 = R_{pot}$ ;  $V_{SO}$  assume o valor  $V_{SUP}$ :

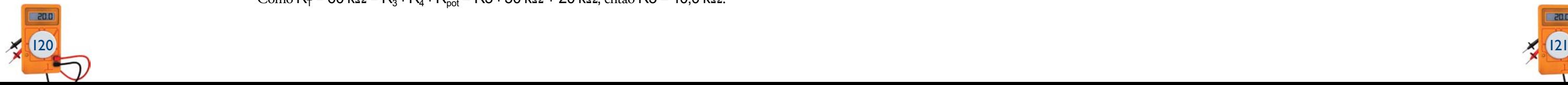

#### Divisor com seletor de tensão

A tensão de saída assume valores predefinidos sem passar por valores intermediários. Em lugar do resistor variável, usa-se uma chave seletora com resistores fixos para que se obtenham os valores desejados (figura 5.9).

Assim:

• Chave na posição *a*:

 $V_{S0} = U$ 

• Chave na posição *b*:

$$
V_{S0} = U \frac{R_2 + R_3}{R_1 + R_2 + R_3} \quad (5.12)
$$

• Chave na posição *c*:

Dada uma fonte de 120 V com potência máxima de 240 mW, projete um circuito divisor de tensão sem carga que forneça tensões de saída na faixa 60 V  $\leq$   $V_{\text{S0}}$   $\leq$  100 V, utilizando o circuito da figura 5.8.

$$
V_{s0} = U \frac{R_3}{R_1 + R_2 + R_3} \quad (5.13)
$$

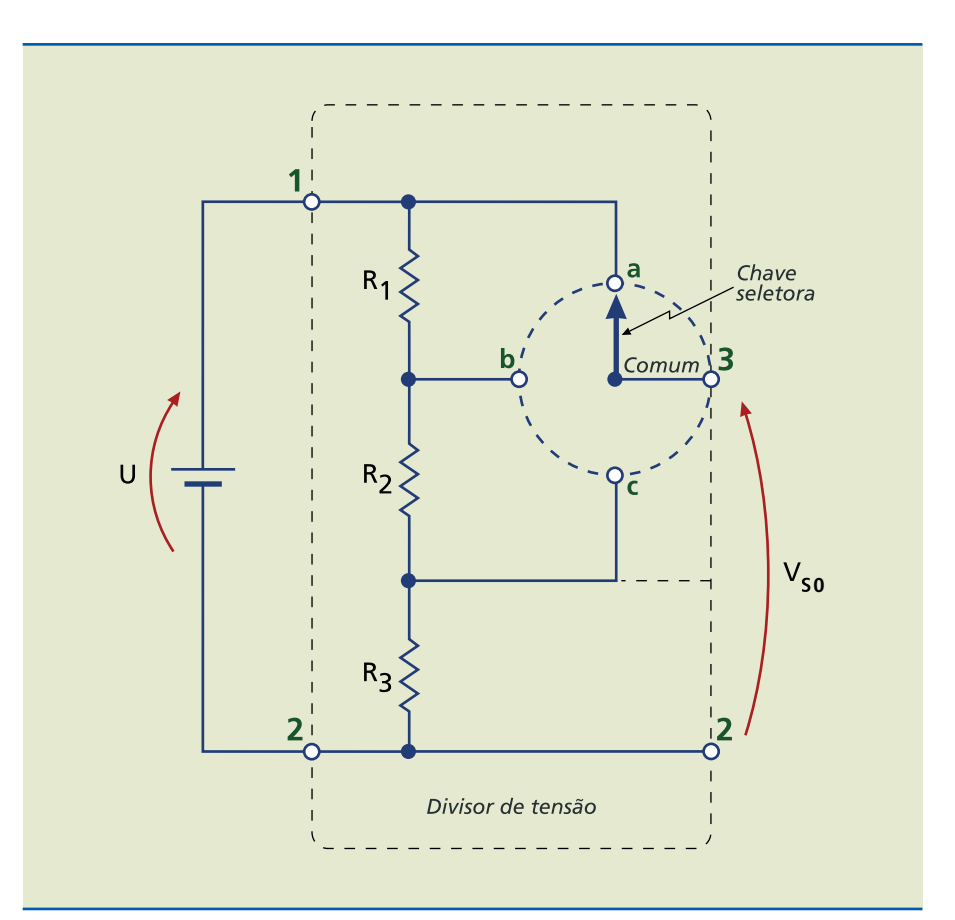

#### **Figura 5.9** Divisor de tensão

com chave seletora.

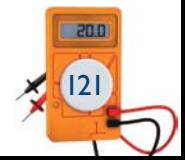

Como a potência fornecida pela fonte é limitada, calcula-se o mínimo valor possível para  $R_T = R_3 + R_4 + R_{pot}$ :

$$
V_{\text{SO}} = V_{\text{SUP}} = U \frac{R_{\text{pot}} + R_4}{R_{\text{pot}} + R_3 + R_4} \quad (5.10)
$$

• Cursor C em um ponto intermediário qualquer,  $R_2 = kR_{pot}$ ; obtém-se:

$$
V_{\rm SO} = U \frac{kR_{\rm pot} + R_4}{R_{\rm pot} + R_3 + R_4} \ \to \ V_{\rm INF} \le V_{\rm SO} \le V_{\rm SUP} \quad (5.11)
$$

A tensão de saída assume qualquer valor entre V<sub>INF</sub> e V<sub>SUP</sub>.

#### **Exemplo**

#### *Solução:*

$$
P_{\text{font}} = 240 \text{ mW} = \frac{U^2}{R_{\text{T}}} = \frac{120^2}{R_{\text{T}}}
$$

Daí obtém-se RT = 60 kΩ.

Aplica-se a equação 5.9:

$$
V_{\text{SO}} = V_{\text{INF}} = 60 = U \frac{R_4}{R_{\text{pot}} + R_4 + R_3} = 120 \frac{R_4}{60 \text{ k}\Omega},
$$

resultando em R4 = 30,0 kΩ.

Utiliza-se a equação 5.10:

$$
V_{\text{SO}} = V_{\text{SUP}} = 100 \text{ V} = U \frac{R_{\text{pot}} + R_{\text{4}}}{R_{\text{pot}} + R_{\text{3}} + R_{\text{4}}} = 120 \frac{R_{\text{pot}} + 30 \text{ k}\Omega}{60 \text{ k}\Omega},
$$

obtendo  $R_{pot}$  = 20,0 kΩ.

Como  $R_1 = 60$  kΩ =  $R_3 + R_4 + R_{pot} = R_3 + 30$  kΩ + 20 kΩ, então R3 = 10,0 kΩ.

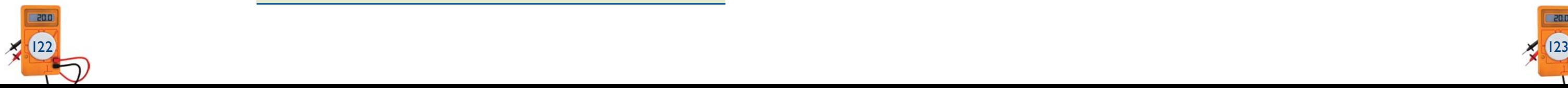

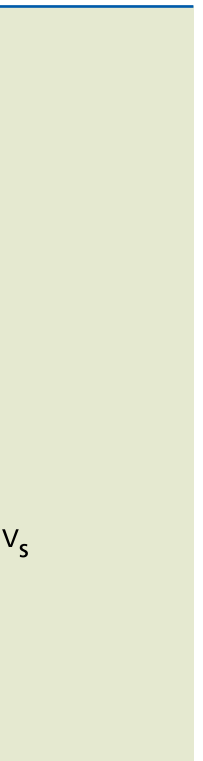

O que acontece nessa situação:

- Ao inserir  $R_1$  nos terminais de saída, a corrente  $I_1$  através do resistor  $R_1$  sofre acréscimo, passando a ser  $I_1 = I_2 + I_1$ . Aumento na corrente significa queda de tensão maior no resistor  $R_1$ , causando decréscimo em  $V_s$ .
- Nota-se na figura 5.10 que  $R_L$  está em paralelo com  $R_2$ , reduzindo o valor da resistência equivalente entre os terminais 3 e 2. Pela equação 5.3, verifica-se que a tensão de saída sofre decréscimo.

#### **Cálculo** de  $V_s$

Associando  $R_L$  em paralelo com  $R_2$ , obtém-se o resistor equivalente  $R_2$ <sup>'</sup>. O circuito da figura 5.10 pode ser, então, redesenhado, conforme a figura 5.11.

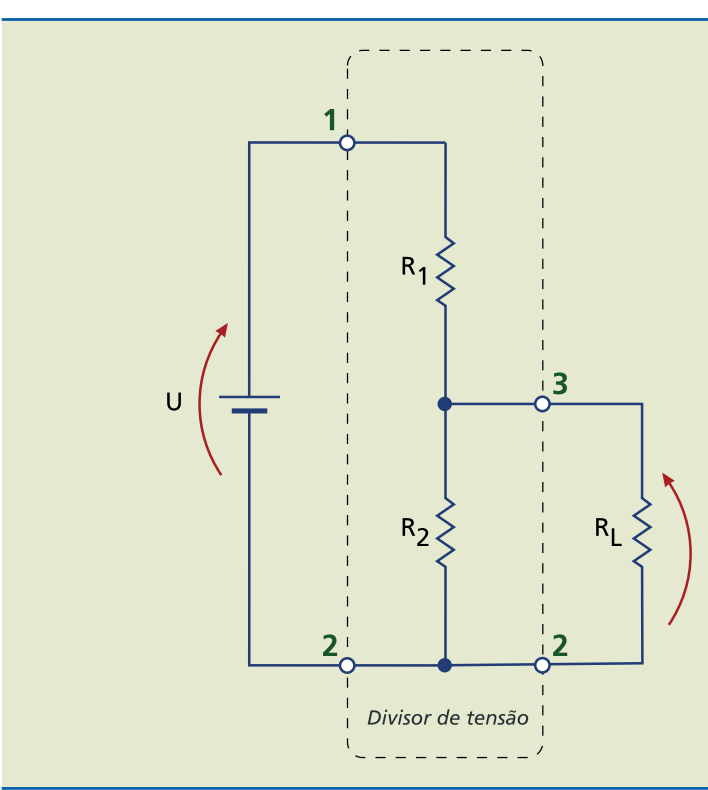

Tem-se um novo divisor de tensão com resistor superior de valor  $R_1$  e resistor inferior de valor  $R_2$ , dado por:

Consiste em acrescentar à saída de um dos circuitos anteriores uma carga denominada  $R_L$  (figura 5.10). A tensão de saída com carga  $V_S$  é menor que os valores  $V<sub>SO</sub>$  anteriormente calculados sem a inserção de carga.

$$
R_2' = \frac{R_2 R_L}{R_2 + R_L} \quad (5.14)
$$

A resistência total vista entre os terminais 1 e 2 vale:

$$
R_{T} = R_{1} + \frac{R_{2}R_{L}}{R_{2} + R_{L}} \quad (5.15)
$$

#### **Figura 5.11**

Circuito simplificado do divisor de tensão com carga conectada à saída.

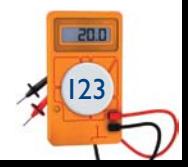

#### **Exemplo**

Determine as tensões de saída do circuito da figura 5.9, com  $R_1$  = 2k2  $\Omega$ , R2 = 3k3 Ω, R3 = 1k5 Ω e U = 14 V.

*Solução:*

- Na posição *a*:  $V_{S0}$  = 14 V.
- Naposição *b*:  $V_{s0} = U \frac{R_2 + R_3}{R_1 + R_2 + R_3} = 14 \frac{3300 + 150}{2200 + 3300 + 150}$  $S_0 = U \frac{R_2 + R_3}{R_1 + R_2 + R_3}$  $1 + 2 + 3$  $=$   $\mathsf{U} \frac{\mathsf{R}_{2} + \mathsf{R}_{3}}{\mathsf{R}_{1} + \mathsf{R}_{2} + \mathsf{R}_{3}}$  = 14  $\frac{3300 + 1500}{2200 + 3300 + 1500}$  = 9,60 V

• Na posição *c*: 
$$
V_{s0} = U \frac{R_3}{R_1 + R_2 + R_3} = 14 \frac{1500}{2200 + 3300 + 1500} = 3,00 \text{ V}
$$

# 5.1.2 Divisor de tensão com carga

#### **Figura 5.10** Divisor de tensão com carga conectada à saída.

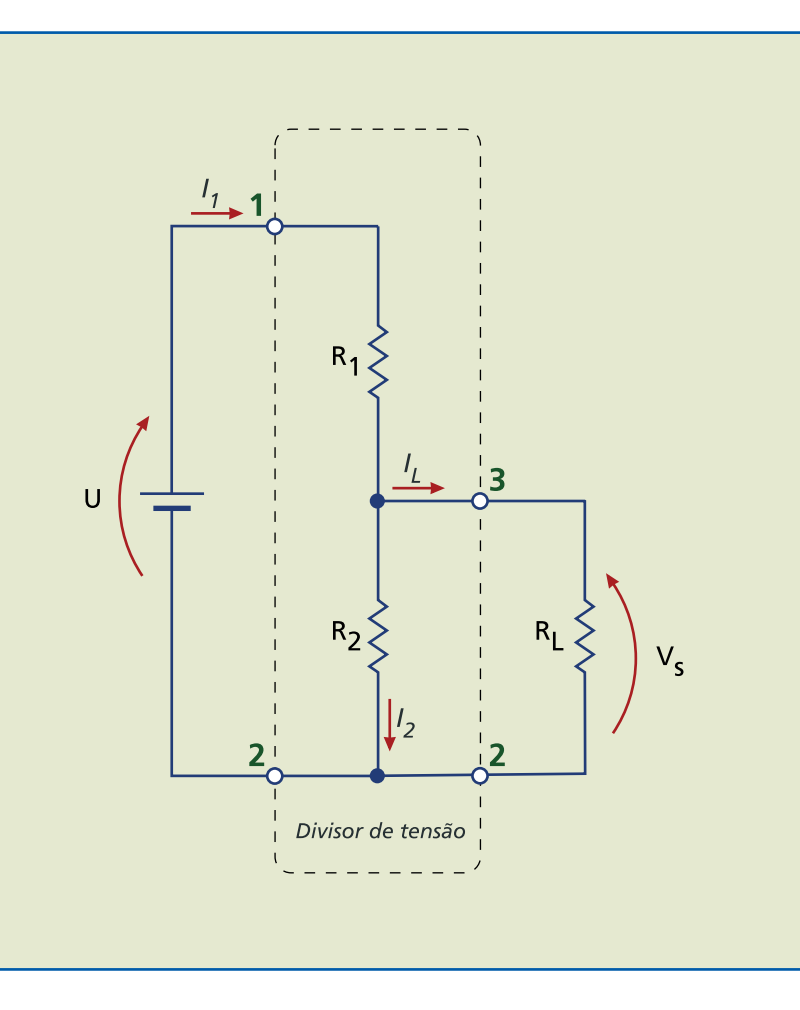

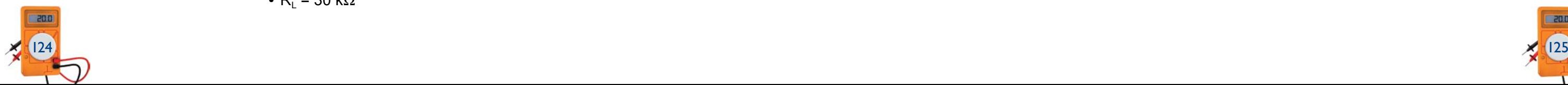

•  $R_L$  = 100 kΩ

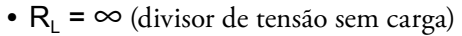

Solução:

Para  $R$ <sub>L</sub> = 3k3 Ω:

$$
V_s = 16 \frac{3k3 \cdot 3k3}{4k7 \cdot 3k3 + 4k7 \cdot 3k3 + 3k3 \cdot 3k3} = 4,16 V
$$

Para  $R_L$  = 30 k $\Omega$ :

$$
V_s = 16 \frac{3k3 \cdot 30k}{4k7 \cdot 3k3 + 4k7 \cdot 30k + 3k3 \cdot 30k} = 6,20 V
$$

Para  $R_L$  = 100 k $\Omega$ :

A tensão de saída  $V_s$  pode ser facilmente calculada pela fórmula do divisor de tensão sem carga (equação 5.3), obtendo-se:

$$
V_s = 16 \frac{3k3 \cdot 100k}{4k7 \cdot 3k3 + 4k7 \cdot 100k + 3k3 \cdot 100k} =
$$

Para  $R_L$  =  $\infty$  (divisor de tensão sem carga):

Se o numerador e o denominador da equação 5.16 forem divididos por R<sub>L</sub>, obtém-se:

$$
V_s = 16 \frac{3k3}{4k7 + 3k3} = 6,60 \text{ V}
$$

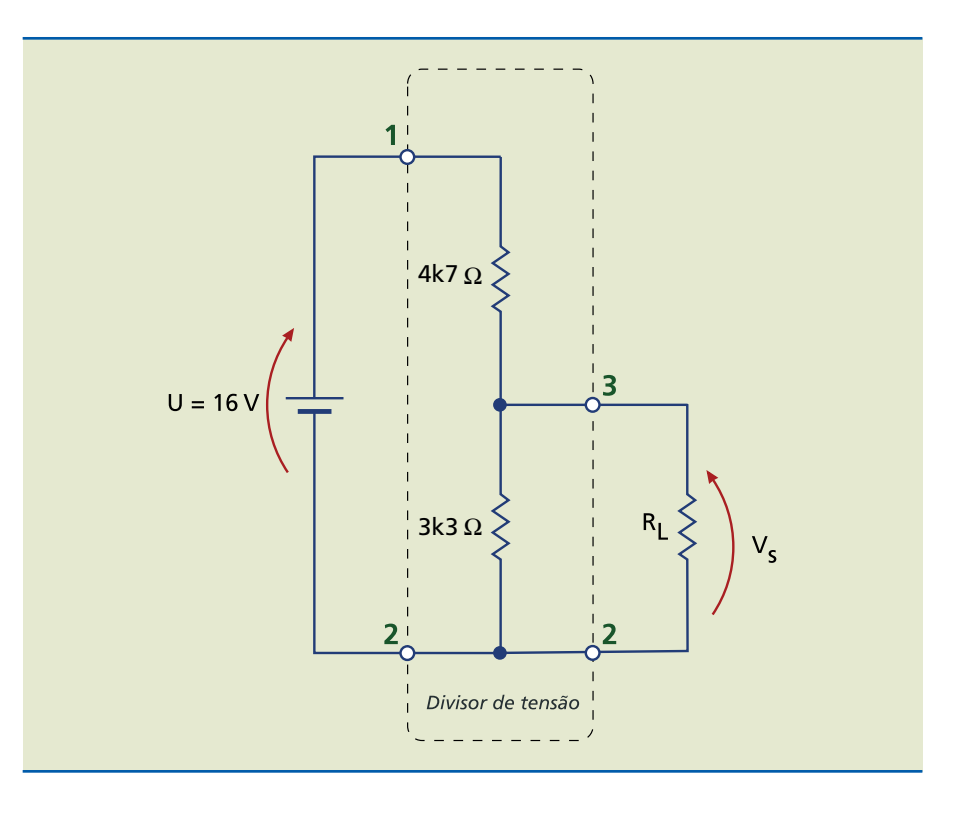

#### **Figura 5.12**

Divisor de tensão com carga.

 $6,47$  V

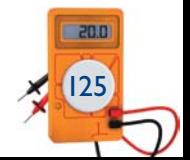

Se  $R_L$  for muito maior que  $R_1$  e  $R_2$ , o termo  $R_i$ R  $R_{\scriptscriptstyle\! L}$  $R_1R_2$  $\setminus$  $\overline{a}$  $\overline{\phantom{a}}$ torna-se muito

$$
V_s = U \frac{\frac{R_2 R_L}{R_2 + R_L}}{R_1 + \frac{R_2 R_L}{R_2 + R_L}}
$$

$$
V_{\rm s} = U \frac{R_2 R_{\rm L}}{R_1 R_2 + R_1 R_{\rm L} + R_2 R_{\rm L}} \quad (5.16)
$$

#### **Curiosidade**

Como tal equação é aproximada, convém saber quanto  $R<sub>L</sub>$  deve ser maior que  $R_1$  e  $R_2$  para que o erro não seja muito grande. Por exemplo, se a resistência da carga for dez vezes maior que o valor de  $R_1$  e de  $R_2$ , o erro resultante ao usar a equação 5.18 será menor que 10%. Isso pode ser comprovado no próximo exemplo, em que se calcula a tensão de saída V<sub>S</sub> para diferentes valores de RL.

$$
V_s = U \frac{(R_2 R_L) \div R_L}{(R_1 R_2 + R_1 R_L + R_2 R_L) \div R_L} = U \frac{R_2}{\left(\frac{R_1 R_2}{R_L}\right) + R_1 + R_2}
$$
(5.17)

pequeno, valendo a relação:

$$
V_s \approx U \frac{R_2}{R_1 + R_2} \quad (5.18)
$$

Essa é a equação do divisor de tensão sem carga.

#### **Exemplo**

Determine a tensão de saída  $V_s$  no circuito da figura 5.12 para os seguintes valores de  $R_L$ :

$$
\bullet \ \mathsf{R}_\mathsf{L} = 3\mathsf{k}3 \ \mathsf{\Omega}
$$

•  $R_{L}$  = 30 kg

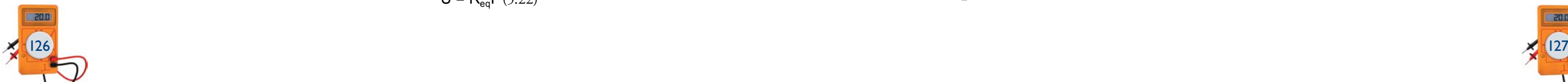

U

Aplicando a lei de Ohm, obtêm-se as correntes  $I_1 e I_2$  sobre os resistores  $R_1 e R_2$ .

$$
\begin{bmatrix} l_1 = \frac{U}{R_1} \\ l_2 = \frac{U}{R_2} \end{bmatrix} (5.1)
$$

 $l = 4mA$  $1k\Omega$  3 k $\Omega$ 

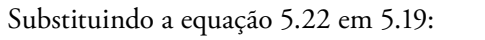

$$
I_{1} = \frac{R_{eq}I}{R_{1}} = \frac{\frac{R_{1}R_{2}}{R_{1} + R_{2}}I}{R_{1}} \Rightarrow I_{1} = \frac{R_{2}}{R_{1} + R_{2}}I
$$
\n
$$
I_{2} = \frac{R_{eq}I}{R_{2}} = \frac{\frac{R_{1}R_{2}}{R_{1} + R_{2}}I}{R_{1}} \Rightarrow I_{2} = \frac{R_{1}}{R_{1} + R_{2}}I
$$

#### **Conclusão**

Uma vez conhecida a corrente total do gerador no circuito em paralelo, a corrente em cada resistência é o produto da corrente total pela razão entre a resistência do outro ramo e a soma das resistências do circuito em paralelo.

Nota-se que, quanto maior o valor de R<sub>L</sub>, menor sua influência na tensão de saída. Além disso, o valor da tensão de saída com carga se aproxima do valor sem carga.

No caso de  $R_1$ = 30 kΩ, que é cerca de dez vezes os valores de  $R_1$  e  $R_2$ , a equação do divisor sem carga introduz um erro da ordem de 6% em relação à do divisor com carga. Aumentando o valor de R<sub>L</sub>, esse erro torna-se desprezível.

#### **Exemplo**

Determine as correntes  $I_1$  e  $I_2$  do circuito da figura 5.14.

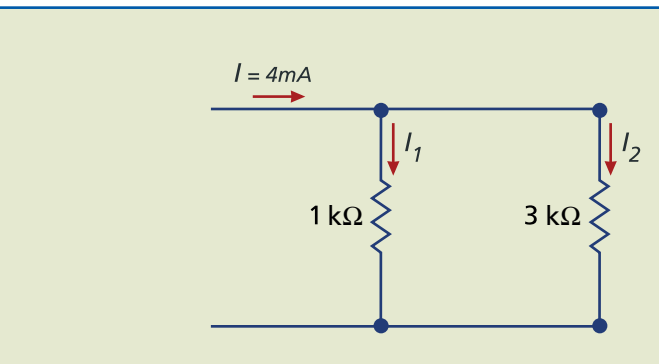

 $(23)$ 

*Solução:*

As correntes  $I_1$  e  $I_2$  são calculadas por:

Vamos analisar aqui apenas a situação do divisor de corrente fixo. Calculam-se a seguir as correntes  $I_1$  e  $I_2$  em função da corrente total  $I_1$  e das resistências  $R_1$  e

$$
\begin{bmatrix} I_1 = \frac{R_2}{R_1 + R_2} I = \frac{3 k\Omega}{1 k\Omega + 3 k\Omega} 4 \text{ mA} = 3,00 \text{ mA} \\ I_2 = \frac{R_1}{R_1 + R_2} I = \frac{1 k\Omega}{1 k\Omega + 3 k\Omega} 4 \text{ mA} = 1,00 \text{ mA} \end{bmatrix}
$$

**Figura 5.14** Divisor de corrente.

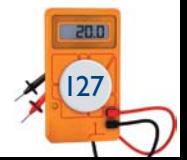

 $R_{eq}$  é a resistência equivalente da associação em paralelo de  $R_1$  e  $R_2$ , calculada por:

# 5.2 Circuito divisor de corrente

R2, mostradas na figura 5.13.

Como estão associados em paralelo, eles ficam submetidos à mesma tensão U.

$$
\begin{bmatrix} I_1 = \frac{U}{R_1} \\ I_2 = \frac{U}{R_2} \end{bmatrix} (5.19)
$$

Pela primeira lei de Kirchhoff, calcula-se a corrente total I:

$$
I = I_1 + I_2 = \frac{U}{R_{eq}} \quad (5.20)
$$

$$
R_{eq} = \frac{R_1 R_2}{R_1 + R_2} \quad (5.21)
$$

 $U = R_{eq}$  $(5.22)$ 

Da equação 5.20, obtém-se:

**Figura 5.13** Divisor de corrente.